Antonio Carzaniga

Faculty of Informatics Università della Svizzera italiana

November 22, 2017

### **Outline**

- Intro to congestion control
- $\blacksquare$  Input rate vs. output throughput
- Congestion window
- "Congestion avoidance"
- **N** "Slow start"
- "Fast recovery"

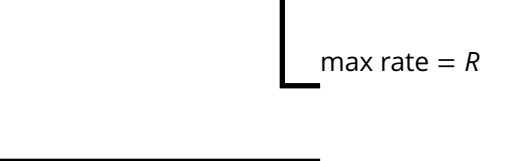

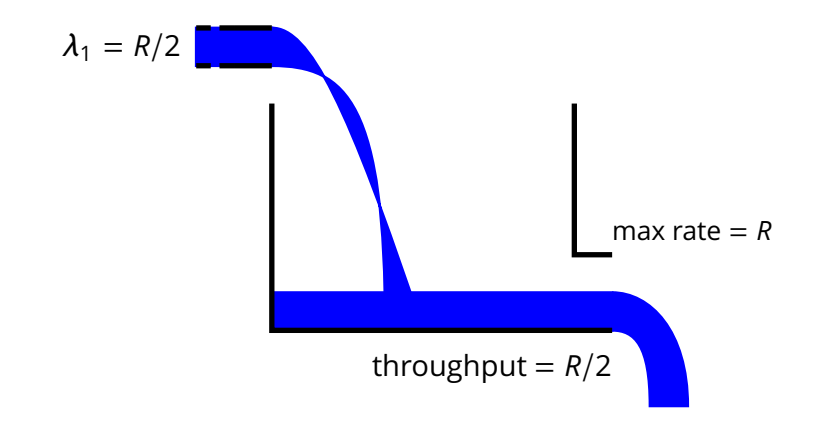

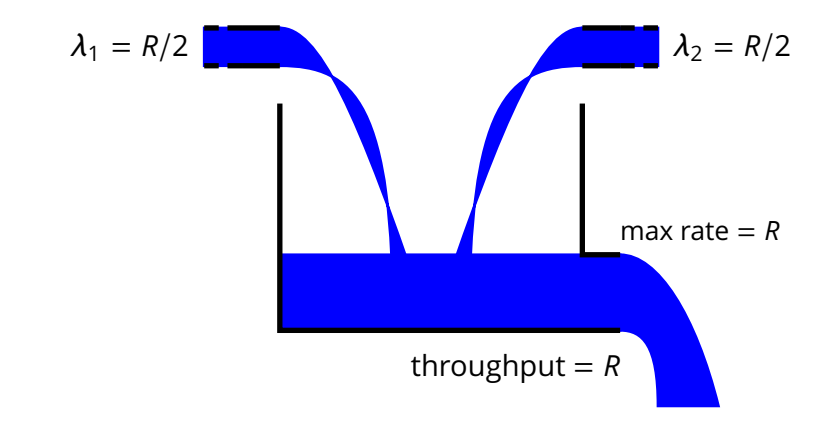

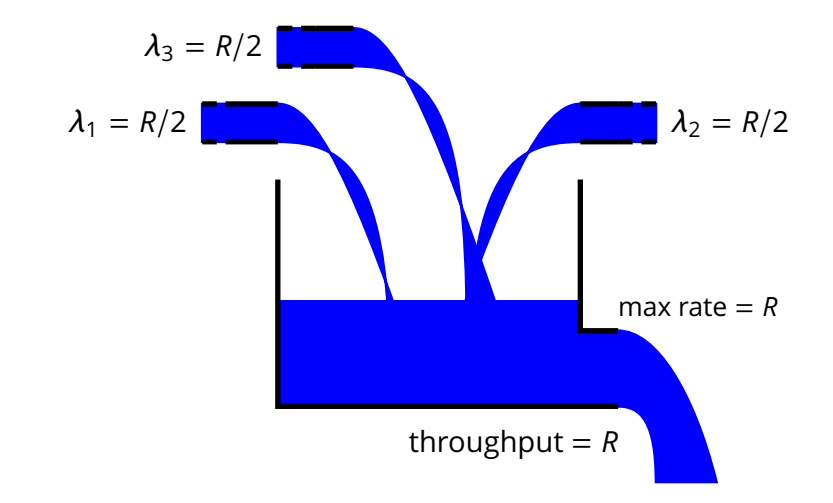

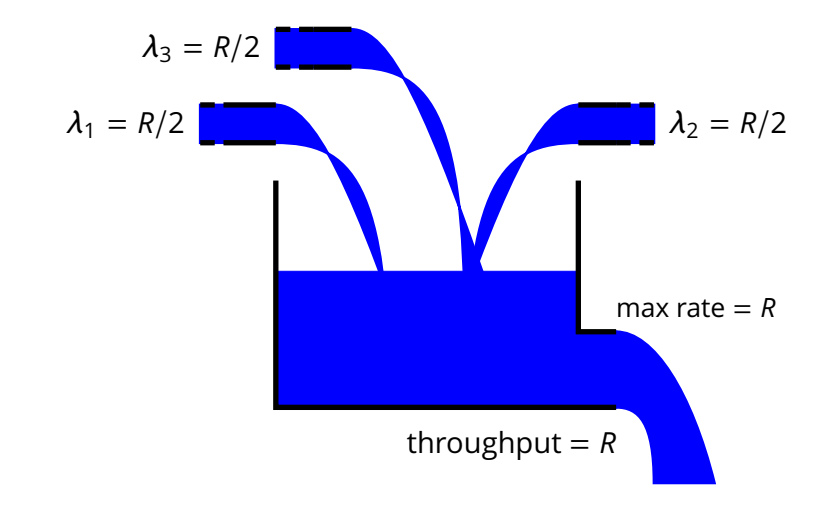

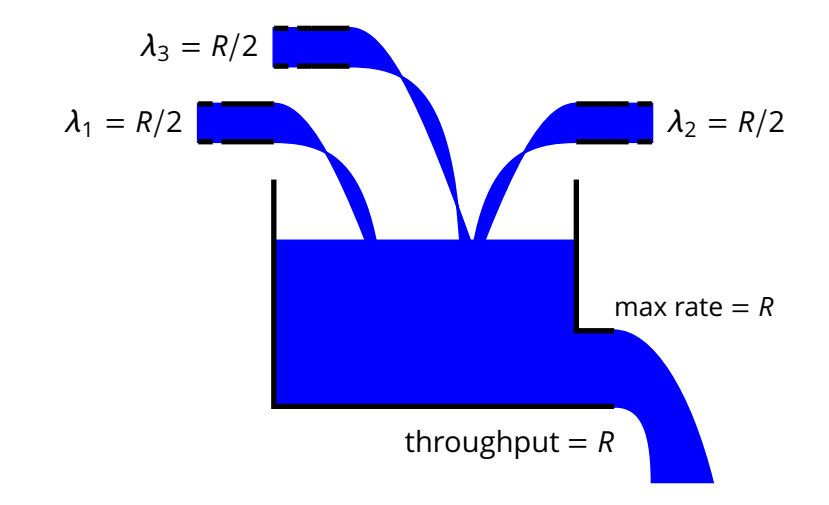

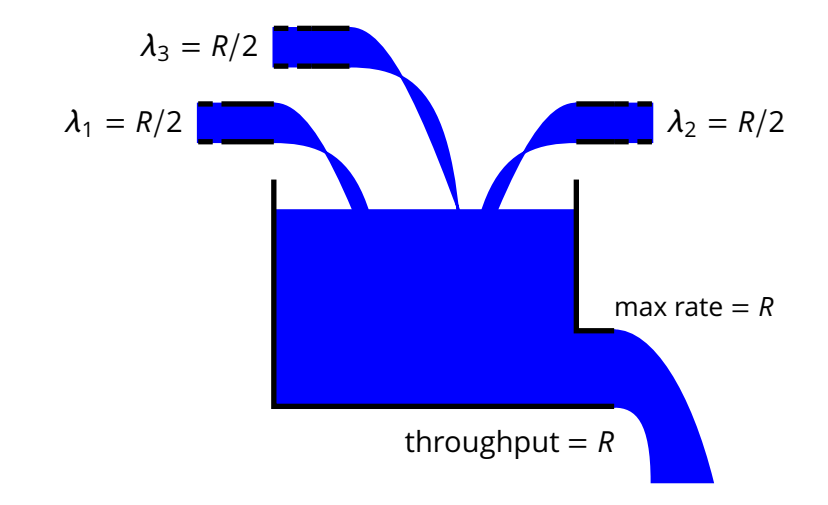

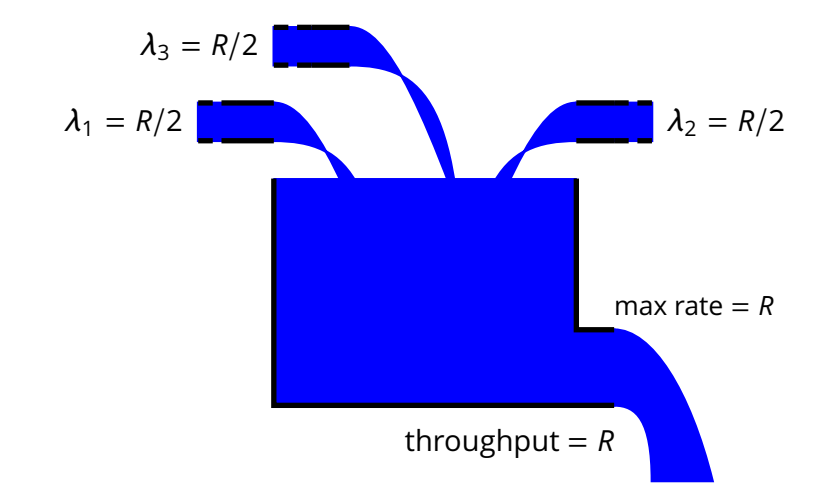

■ Total latency is the sum of link latency, processing time, and the time that a packet spends in the input queue

$$
L = d_{TX} + d_{CPU} + d_q \quad \text{where } d_q = |q|/R
$$

 $\blacksquare$  Total latency is the sum of link latency, processing time, and the time that a packet spends in the input queue

$$
L = d_{TX} + d_{CPU} + d_q \quad \text{where } d_q = |q|/R
$$

*Ideal case:* constant input data rate

 $\lambda_{in}$  < R

In this case the  $d_q = 0$ , because  $|q| = 0$  (ideal input flow)

 $\blacksquare$  Total latency is the sum of link latency, processing time, and the time that a packet spends in the input queue

$$
L = d_{TX} + d_{CPU} + d_q
$$
 where  $d_q = |q|/R$ 

■ *Ideal case:* constant input data rate

$$
\lambda_{in} < R
$$

In this case the  $d_q = 0$ , because  $|q| = 0$  (ideal input flow)

**Extreme case:** constant input data rate

 $\lambda_{in} > R$ 

In this case  $|q| = (\lambda_{in} - R)t$  and therefore

$$
d_q=\frac{\lambda_{in}-R}{R}t
$$

Steady-state queuing delay

$$
d_q = \begin{cases} 0 & \lambda_{in} < R \\ \frac{\lambda_{in} - R}{R}t & \lambda_{in} > R \end{cases}
$$

Steady-state queuing delay

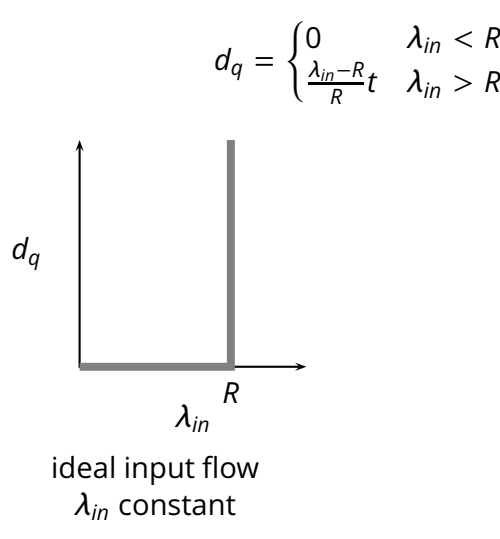

Steady-state queuing delay

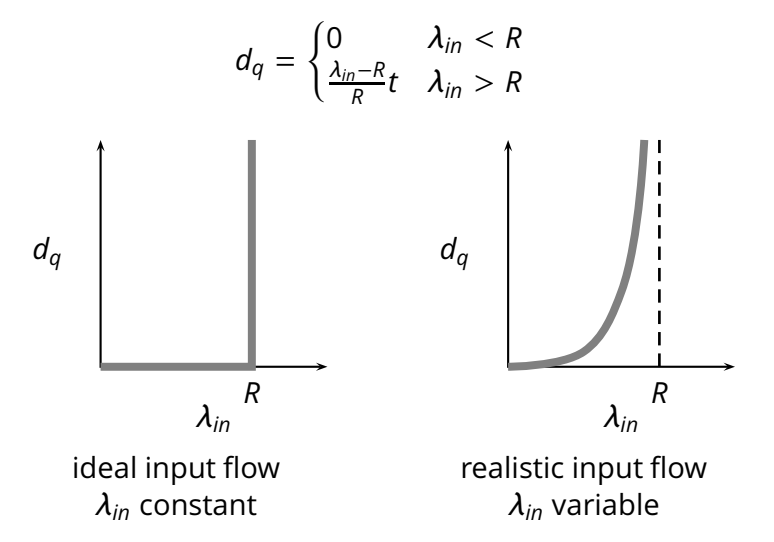

*Conclusion:* as the input rate λ*in* approaches the maximum throughput *<sup>R</sup>*, packets will experience very long delays

- *Conclusion:* as the input rate λ*in* approaches the maximum throughput *<sup>R</sup>*, packets will experience very long delays
- **More realistic assumptions and models** 
	- $\triangleright$  finite queue length (buffers) in routers
	- $\triangleright$  effects of retransmission overhead
	- $\triangleright$  full queues along multi-hops paths

*Conclusion:* as the input rate λ*in* approaches the maximum throughput *<sup>R</sup>*, packets will experience very long delays

**More realistic assumptions and models** 

- $\triangleright$  finite queue length (buffers) in routers
- $\triangleright$  effects of retransmission overhead
- $\triangleright$  full queues along multi-hops paths

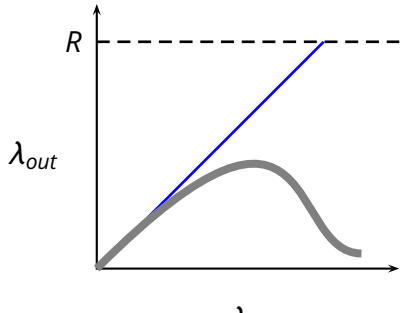

*Conclusion:* as the input rate λ*in* approaches the maximum throughput *<sup>R</sup>*, packets will experience very long delays

**More realistic assumptions and models** 

- $\triangleright$  finite queue length (buffers) in routers
- $\triangleright$  effects of retransmission overhead
- $\triangleright$  full queues along multi-hops paths

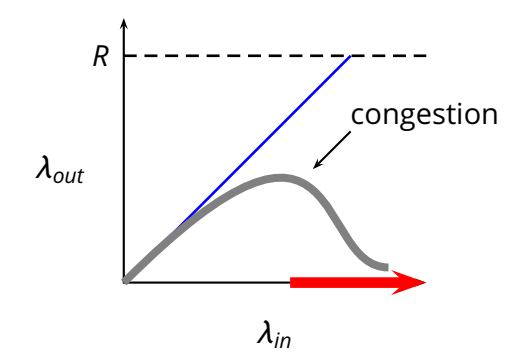

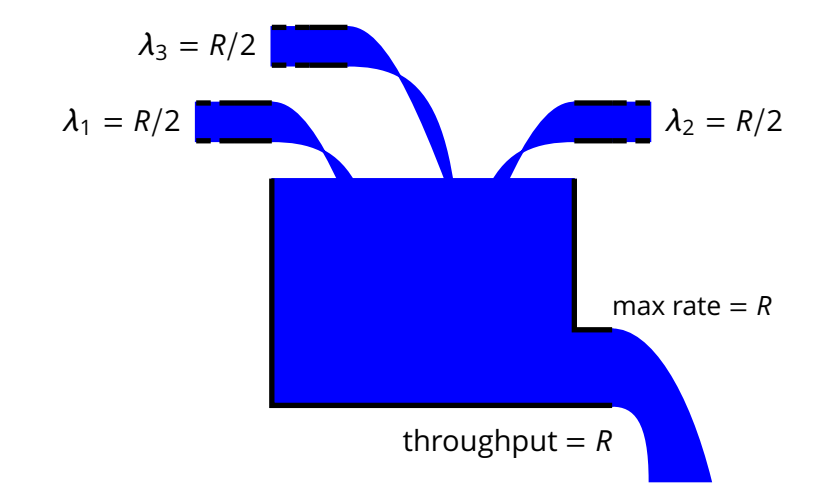

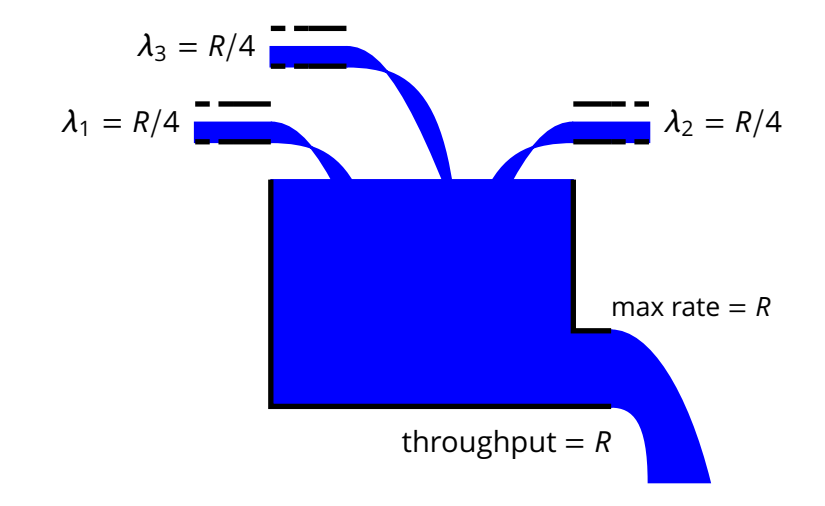

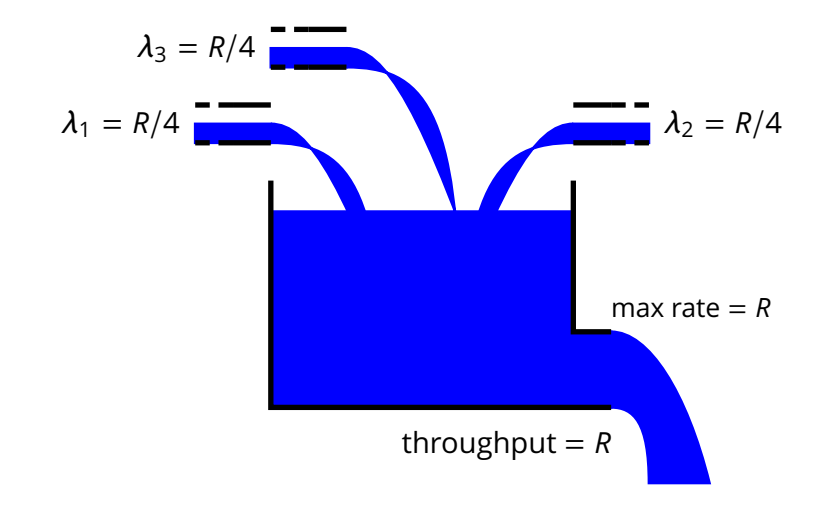

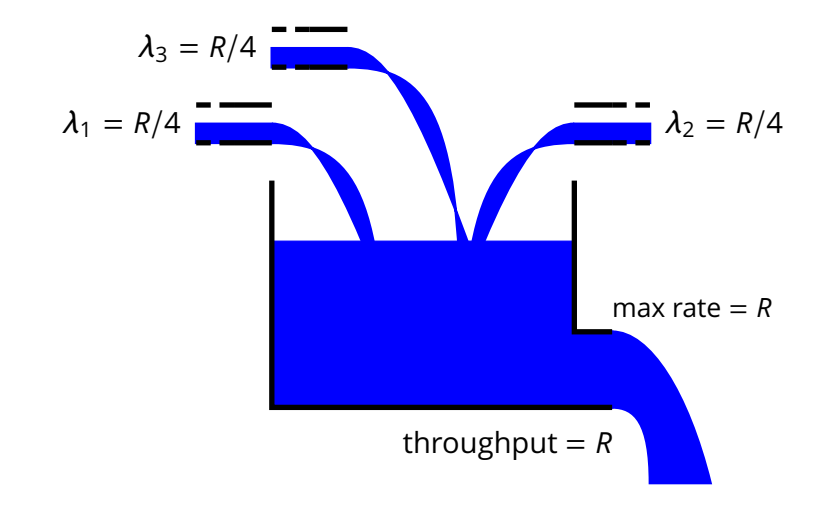

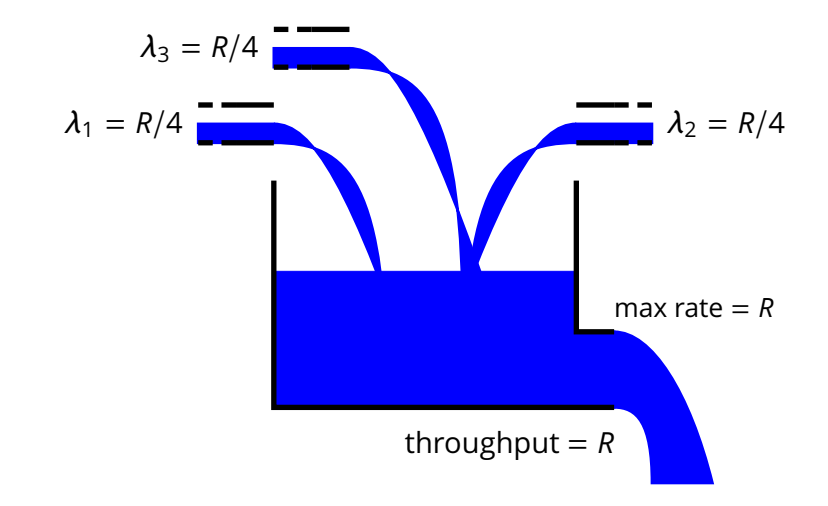

- **Approach:** *the sender limits its output rate according to the status of the network*
	- $\triangleright$  the sender output rate becomes (part of) the input rate for the network ( $\lambda_{in}$ )

- **Approach:** *the sender limits its output rate according to the status of the network*
	- $\triangleright$  the sender output rate becomes (part of) the input rate for the network ( $\lambda_{in}$ )
- *Issues*

- Approach: *the sender limits its output rate according to the status of the network*
	- $\triangleright$  the sender output rate becomes (part of) the input rate for the network ( $\lambda_{in}$ )

*Issues*

- $\triangleright$  how does the sender "measure" the status of the network?
	- $\blacktriangleright$  i.e., how does the sender detect congestion?

- Approach: *the sender limits its output rate according to the status of the network*
	- $\triangleright$  the sender output rate becomes (part of) the input rate for the network  $(\lambda_{in})$

*Issues*

- $\triangleright$  how does the sender "measure" the status of the network?
	- $\blacktriangleright$  i.e., how does the sender detect congestion?
- $\triangleright$  how does the sender effectively limit its output rate?

- Approach: *the sender limits its output rate according to the status of the network*
	- $\triangleright$  the sender output rate becomes (part of) the input rate for the network  $(\lambda_{in})$

*Issues*

- $\triangleright$  how does the sender "measure" the status of the network?
	- $\blacktriangleright$  i.e., how does the sender detect congestion?
- $\triangleright$  how does the sender effectively limit its output rate?
- $\triangleright$  how should the sender "modulate" its output rate?
	- $\triangleright$  i.e., what algorithm should the sender use to decrease or increase its output rate?

# **Detecting Congestion**
# **Detecting Congestion**

 $\blacksquare$  If all traffic is correctly acknowledged, then the sender assumes (quite correctly) that there is no congestion

# **Detecting Congestion**

- If all traffic is correctly acknowledged, then the sender assumes (quite correctly) that there is no congestion
- **E** Congestion means that the queue of one or more routers between the sender and the receiver overflow
	- $\triangleright$  the visible effect is that some segments are dropped

# **Detecting Congestion**

- **If all traffic is correctly acknowledged, then the sender assumes (quite correctly)** that there is no congestion
- **Congestion means that the queue of one or more routers between the sender** and the receiver overflow
	- $\triangleright$  the visible effect is that some segments are dropped
- $\blacksquare$  Therefore the server assumes that the network is congested when it detects a segment loss
	- $\blacktriangleright$  time out (i.e., no ACK)
	- $\triangleright$  multiple acknowledgements (i.e., NACK)

The sender maintains a *congestion window W*

- The sender maintains a *congestion window W*
- $\blacksquare$  The congestion window limits the amount of bytes that the sender pushes into the network before blocking waiting for acknowledgments

- The sender maintains a *congestion window W*
- $\blacksquare$  The congestion window limits the amount of bytes that the sender pushes into the network before blocking waiting for acknowledgments

*LastByteSent* − *LastByteAcked* ≤ *W*

where

*W* = min (*CongestionWindow*, *ReceiverWindow*)

- The sender maintains a *congestion window W*
- $\blacksquare$  The congestion window limits the amount of bytes that the sender pushes into the network before blocking waiting for acknowledgments

*LastByteSent* − *LastByteAcked* ≤ *W*

where

*W* = min (*CongestionWindow*, *ReceiverWindow*)

 $\blacksquare$  The resulting maximum output rate is roughly

$$
\lambda = \frac{W}{2L}
$$

How does TCP "modulate" its output rate?

- How does TCP "modulate" its output rate?
- *Additive-increase and multiplicative-decrease*

- How does TCP "modulate" its output rate?
- *Additive-increase and multiplicative-decrease*
- *Slow start*

- How does TCP "modulate" its output rate?
- *Additive-increase and multiplicative-decrease*
- *Slow start*
- *Reaction to timeout events*

■ *How W* is *reduced:* at every *loss* event, TCP halves the congestion window

■ *How W* is *reduced:* at every *loss* event, TCP halves the congestion window

- ► e.g., suppose the window size *W* is currently 20Kb, and a loss is detected
- ► TCP reduces *W* to 10Kb

*How W is reduced:* at every *loss* event, TCP halves the congestion window

- ► e.g., suppose the window size *W* is currently 20Kb, and a loss is detected
- ► TCP reduces *W* to 10Kb

*How W is increased:* at every (good) acknowledgment, TCP increments *W* by 1*MSS*/*W*, so as to increase *W* by *MSS* every round-trip time 2*L*. This process is called *congestion avoidance*

*How W is reduced:* at every *loss* event, TCP halves the congestion window

- ► e.g., suppose the window size *W* is currently 20Kb, and a loss is detected
- ► TCP reduces *W* to 10Kb

*How W is increased:* at every (good) acknowledgment, TCP increments *W* by 1*MSS*/*W*, so as to increase *W* by *MSS* every round-trip time 2*L*. This process is called *congestion avoidance*

 $\blacktriangleright$  e.g., suppose  $W = 14600$  and *MSS* = 1460, then the sender increases *W* to 16060 after 10 acknowledgments acknowledgments

**Window size W over time** 

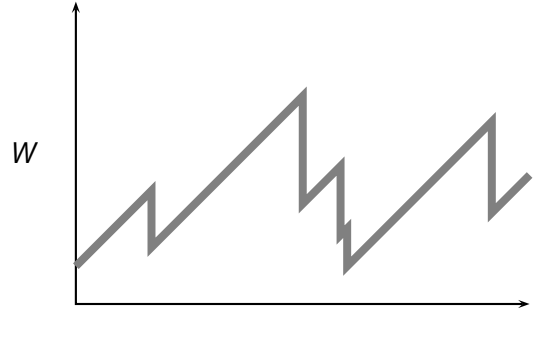

■ What is the initial value of *W*?

- What is the initial value of *W*?
- The initial value of *W* is *MSS*, that is **1 segment**, which is quite low for modern networks

- What is the initial value of *W*?
- The initial value of *W* is *MSS*, that is **1 segment**, which is quite low for modern networks
- To get quickly to a good throughput level, TCP increases its sending rate exponentially for its first growth phase, up to a *slow-start threshold* (*ssthresh*)

- What is the initial value of *W*?
- The initial value of *W* is *MSS*, that is **1 segment**, which is quite low for modern networks
- To get quickly to a good throughput level, TCP increases its sending rate exponentially for its first growth phase, up to a *slow-start threshold* (*ssthresh*)
- After the threshold, TCP proceeds with its linear push

- What is the initial value of *W*?
- The initial value of *W* is *MSS*, that is **1 segment**, which is quite low for modern networks
- $\blacksquare$  To get quickly to a good throughput level, TCP increases its sending rate exponentially for its first growth phase, up to a *slow-start threshold* (*ssthresh*)
- After the threshold, TCP proceeds with its linear push
- This process is called "slow start" because of the small initial value of *W*

As we know, three duplicate ACKs are interpreted as a NACK

- As we know, three duplicate ACKs are interpreted as a NACK
- Both timeouts and NACKs signal a loss, but they say different things about the status of the network

- As we know, three duplicate ACKs are interpreted as a NACK
- Both timeouts and NACKs signal a loss, but they say different things about the status of the network
- A *timeout indicates congestion*

- As we know, three duplicate ACKs are interpreted as a NACK
- Both timeouts and NACKs signal a loss, but they say different things about the status of the network
- A *timeout indicates congestion*
- $\blacksquare$  Three (duplicate) ACKs suggest that the network is still able to deliver segments along that path

- As we know, three duplicate ACKs are interpreted as a NACK
- Both timeouts and NACKs signal a loss, but they say different things about the status of the network
- A *timeout indicates congestion*
- $\blacksquare$  Three (duplicate) ACKs suggest that the network is still able to deliver segments along that path
- $\blacksquare$  So, TCP reacts differently to a timeout and to a triple duplicate ACKs

Assuming the current window size is  $W = \overline{W}$ 

Assuming the current window size is  $W = \overline{W}$ 

*Timeout*

- $\rightarrow$  go back to  $W = MSS$
- $\blacktriangleright$  set *ssthresh* =  $\overline{W}/2$
- ◮ run *slow start* up to *W* = *ssthresh*
- ◮ then proceed with *congestion avoidance*

#### Assuming the current window size is  $W = \overline{W}$

*Timeout*

- $\rightarrow$  go back to  $W = MSS$
- $\blacktriangleright$  set *ssthresh* =  $\overline{W}/2$
- ◮ run *slow start* up to *W* = *ssthresh*
- ◮ then proceed with *congestion avoidance*

■ *NACK* (i.e., triple duplicate-ack)

- $\blacktriangleright$  set *ssthresh* =  $\overline{W}/2$
- $\blacktriangleright$  cut *W* in half:  $W = \overline{W}/2$
- ◮ run *congestion avoidance*, ramping up *W* linearly
- ► This is called *fast recovery*

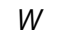

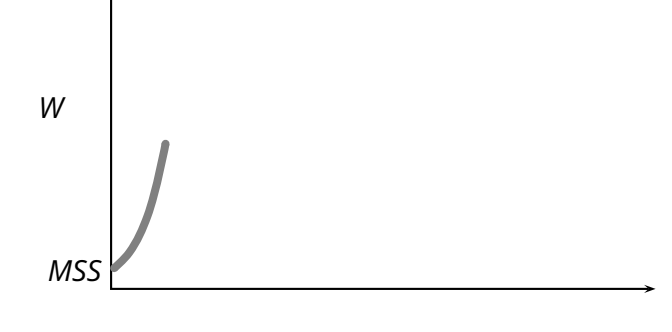

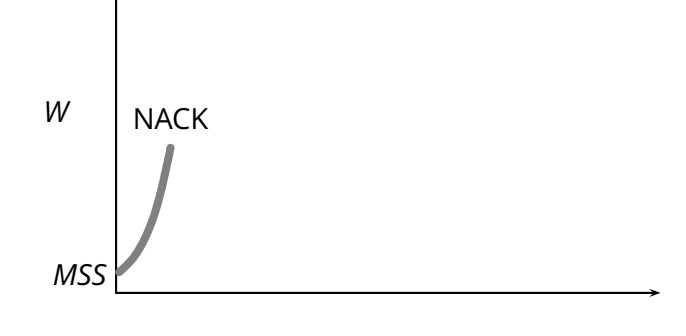

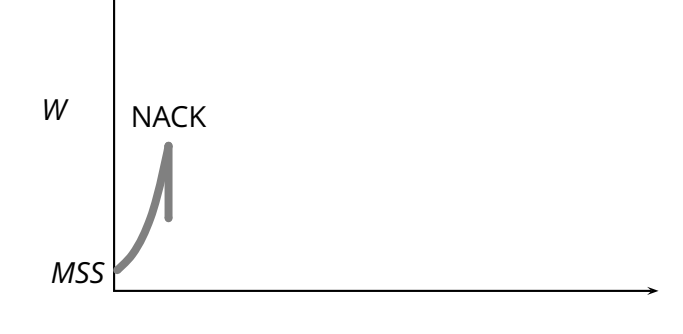

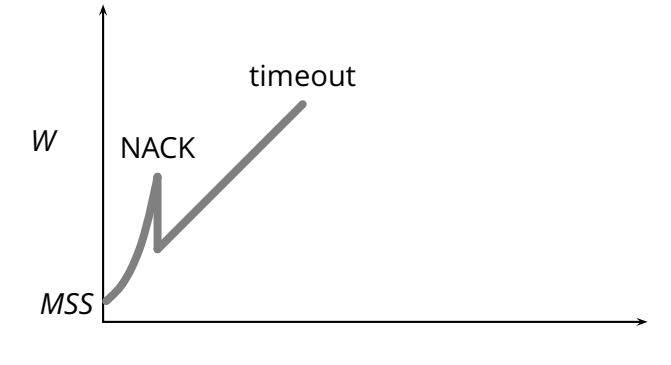

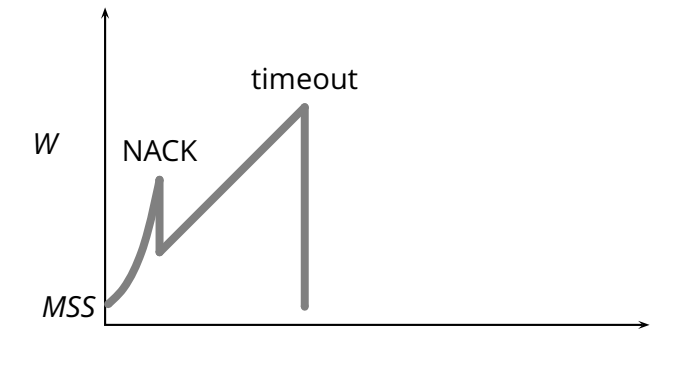
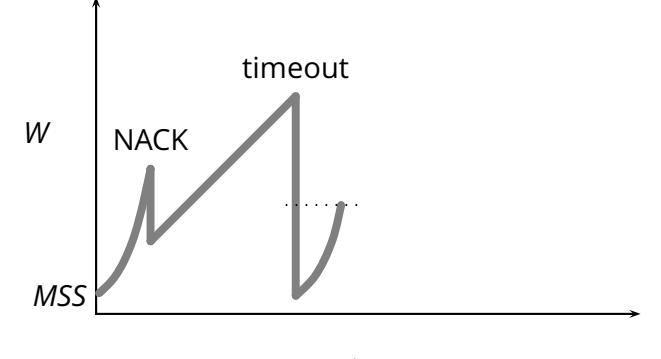

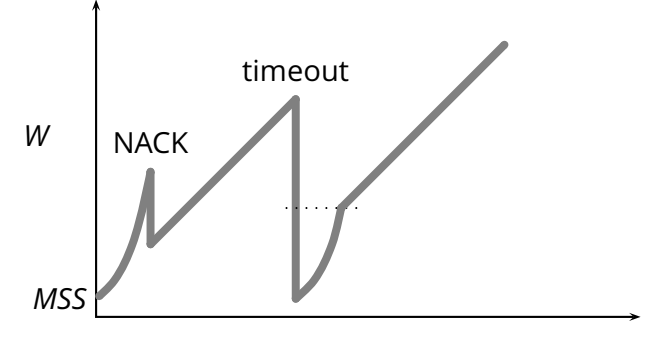

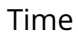

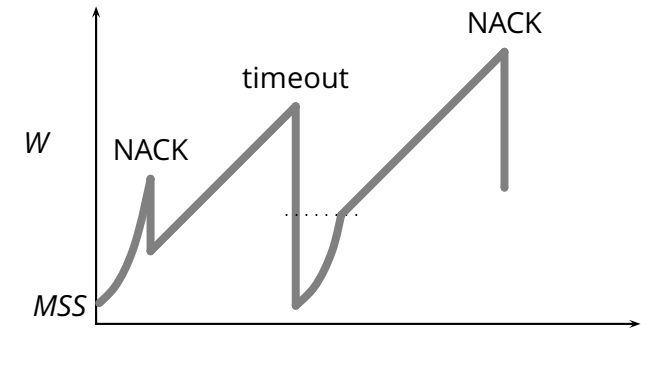

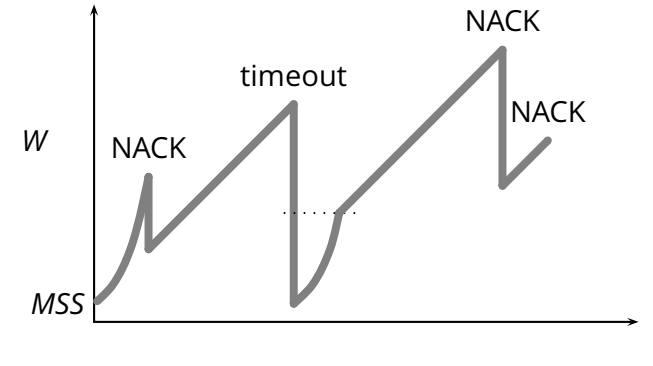

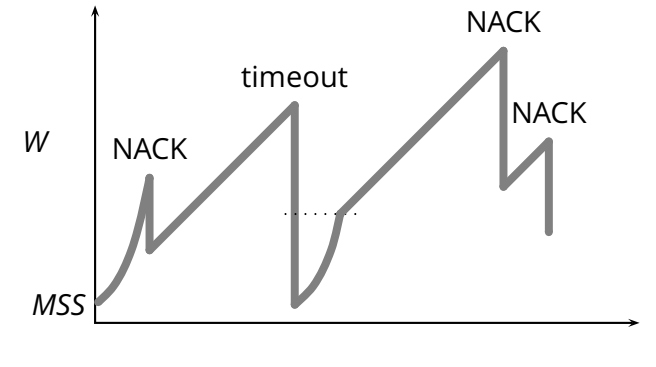

Time

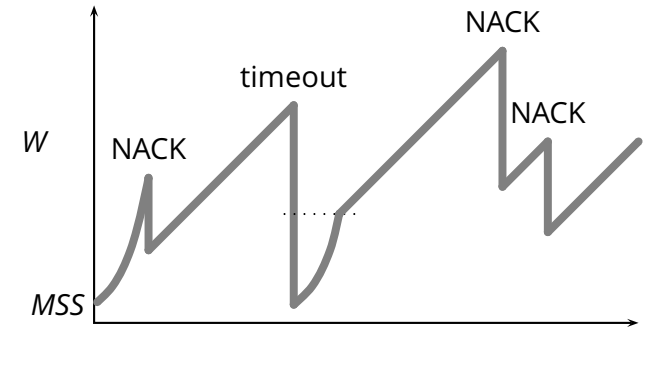

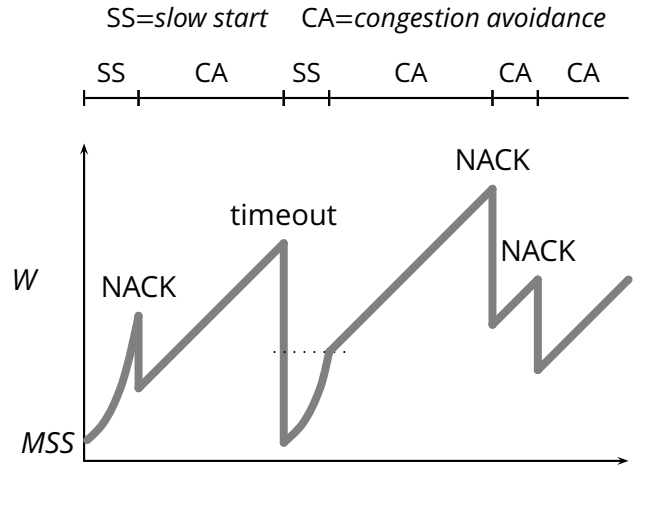